## **GUÍA DE ESTUDIO DE LDI**

# **INTRODUCCION A LA CONTABILIDAD**

**CÓDIGO 01542031**

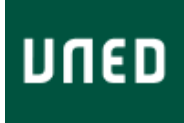

 $-10$ 

## **INTRODUCCION A LA CONTABILIDAD CÓDIGO 01542031**

## ÍNDICE

**OBJETIVOS CONTENIDOS EQUIPO DOCENTE BIBLIOGRAFÍA BÁSICA BIBLIOGRAFÍA COMPLEMENTARIA** SISTEMA DE EVALUACIÓN HORARIO DE ATENCIÓN AL ESTUDIANTE **OTROS MATERIALES IGUALDAD DE GÉNERO** 

#### <span id="page-2-0"></span>**OBJETIVOS**

El objetivo del programa que ha de preparar el alumno es adquirir conocimientos básicos de: concepto, terminología, lenguaje, razonamiento y de la forma en que se registran los hechos que afectan a la vida de la empresa (Teoría de la Contabilidad), así como una rápida visión de la normativa legal aplicable en España, a través de un primer estudio de los hechos que afectan a la mayoría de las empresas.

Conviene que, conforme se va avanzando en el estudio de los distintos temas, se vayan resolviendo supuestos referentes a ellos.

La finalidad que se pretende conseguir es que el alumno conozca básicamente las herramientas con las que ha de trabajar para poder enfrentarse al desarrollo de un programa informático para la llevanza, en términos generales, de la contabilidad de una empresa.

#### <span id="page-2-1"></span>**CONTENIDOS**

Coincide exactamente con los capítulos del material básico que se indica, facilitando así al alumno su preparación.

#### <span id="page-2-2"></span>**EQUIPO DOCENTE**

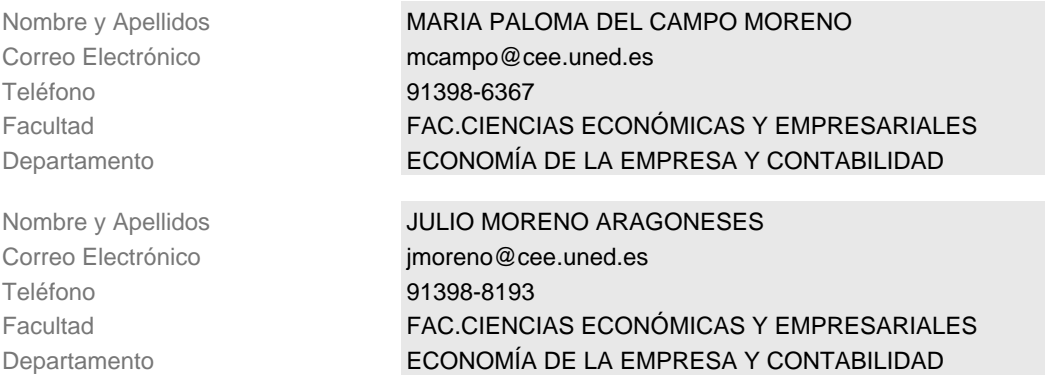

## <span id="page-2-3"></span>**BIBLIOGRAFÍA BÁSICA**

ISBN(13):9788480045513 Título:CONTABILIDAD (Segunda edición 2.008) Autor/es: Editorial:CERA

ISBN(13):9788480048842 Título:CONTABILIDAD (NUEVO TEXTO) (2ª) Autor/es: Editorial:CERA

Se pueden adquirir en librerías o directamente en la editorial (teléfono: 91 506 11 90. Fax: 91 468 19 52).

## <span id="page-3-0"></span>**BIBLIOGRAFÍA COMPLEMENTARIA**

Como ampliación de la temática contable puede utilizar:

SÁEZ TORRECILLA, A.: Contabilidad General. Ed. McGraw-Hill (5.<sup>a</sup> edición).

Plan General de Contabilidad. RD 1643/1990 de 20 de diciembre (BOE de 27 de diciembre). Está publicado por el ICAC, y por muchas editoriales.

Como complemento y ejemplo de aplicaciones informáticas de un programa de contabilidad puede manejar:

SÁEZ TORRECILLA, A. y GÓMEZ APARICIO, J. M.: Contabilidad Informatizada y sus documentos. Practique con Gestor. McGraw-Hill (1.<sup>a</sup> edición).

HERNÁNDEZ, E. y VILLORA, F.: Contabilidad y Gestión Comercial Informatizada. Con DICONTA 2.4 Y DIGES IP 10.5 de DIMONI Software. McGraw-Hill (1.<sup>a</sup> edición).

### <span id="page-3-1"></span>**SISTEMA DE EVALUACIÓN**

#### **8.1. PRUEBAS DE EVALUACIÓN A DISTANCIA**

No se consideran necesarias, dado el material didáctico disponible. El alumno podrá ir autoevaluándose después de la preparación de cada tema.

#### **8.2. TRABAJOS, PRÁCTICAS DE LABORATORIO, ETC.**

No está prevista la realización de ninguna labor de este tipo.

#### **8.3. PRUEBAS PRESENCIALES**

En el examen se incluirán unas instrucciones, donde se especificará toda la información con respecto al mismo. No obstante, y con carácter general se puede adelantar:

a) Material disponible en el examen En la realización del examen solamente podrá utilizar:

–CUADRO DE CUENTAS que aparece en el foro de la asignatura(descarga voluntaria) .

–Máquina de calcular NO PROGRAMABLE, es decir que no puede tener el alfabeto. Las operaciones que necesitará hacer para la realización de la prueba son: sumar, restar, multiplicar y dividir.

b) Estructura del examen. El examen puede ser de dos tipos:

–Preguntas de tipo test. En este caso el examen constará, por ejemplo, de 25 preguntas test. Estas preguntas tendrán varias alternativas de las cuales sólo una será correcta. –O un examen que conste de dos partes:

- Una parte teórica que consistirá: bien en preguntas tipo desarrollo o test (pudiendo incluir alguna pregunta teórico-práctica) con respuestas alternativas de las cuales sólo una será correcta o bien en preguntas cortas de redacción.
- Una parte práctica que consistirá en:
- Un supuesto que habrá de resolverse en el orden que se solicite, o bien
- Varios casos cortos, indicándose así mismo la obligatoriedad de resolver alguno de ellos.
- Hechos concretos que habrá que registrar.

#### c) Calificación del examen

Para obtener la calificación de APTO se ha de alcanzar, al menos, una puntuación de «5». Si el examen tiene la estructura de preguntas test, cada respuesta puntuará la parte proporcional a la calificación máxima, un 10. Es decir si es de 25 preguntas cada respuesta correcta puntuará 0,4.

Las respuestas incorrectas puntuarán negativamente. Las preguntas en blanco o con doble contestación no puntúan. Si el examen consta de dos partes, las pautas de calificación serán:

–Cada una de las partes tendrá una puntuación máxima de 5 puntos. –Se habrá de alcanzar una puntuación mínima de 1/3 en cada parte para poder superar la prueba. –La calificación se obtendrá de la suma de las calificaciones de las dos partes una vez superado el mínimo. En caso de no obtener el mínimo en una de las partes se calificará automáticamente de NO APTO la Prueba Presencial.

Si el alumno estuviera matriculado en otra carrera diferente a la de «Informática de Gestión» debe indicarlo claramente al realizar la prueba, para que no haya problemas con su calificación.

## <span id="page-4-0"></span>**HORARIO DE ATENCIÓN AL ESTUDIANTE**

#### **Dra. Dª Paloma del Campo Moreno**

#### **Dr. D. Julio Moreno Aragoneses**

El horario de consulta se realizará en la Facultad de CC Económicas y Empresariales, en el Departamento de Economía de la Empresa y Contabilidad.

Puede contactar los jueves de 17 a 20 h. y los viernes de 17 a 20 h., en los teléfonos: 91 398 81 93 También pueden contactar con nosotros por correo y por fax.

El fax es 91 398 63 41 Las señas son las siguientes: Universidad Nacional de Educación a Distancia.

<span id="page-4-1"></span>Facultad de Ciencias Económicas y Empresariales C/ Senda del Rey, 1128040 MADRID **OTROS MATERIALES**

Cuadro de cuentas del Plan General de Contabilidad que se incluye en el texto base. Esta lista de cuentas puede ser muy útil para el tratamiento informático así como para la realización de las pruebas presenciales de la asignatura.

## **IGUALDAD DE GÉNERO**

En coherencia con el valor asumido de la igualdad de género, todas las denominaciones que en esta Guía hacen referencia a órganos de gobierno unipersonales, de representación, o miembros de la comunidad universitaria y se efectúan en género masculino, cuando no se hayan sustituido por términos genéricos, se entenderán hechas indistintamente en género femenino o masculino, según el sexo del titular que los desempeñe.